# **Robotics Service Bus - Enhancement #393**

## **Document how to install java with protocol**

06/27/2011 04:30 PM - J. Wienke

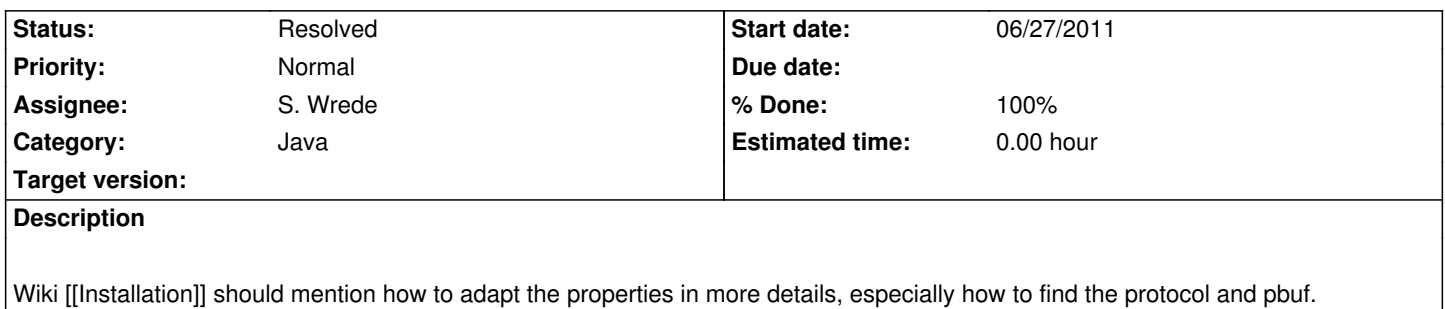

#### **History**

### **#1 - 06/27/2011 08:01 PM - J. Wienke**

*- Subject changed from Document how to install java with protcol to Document how to install java with protocol*

#### **#2 - 06/28/2011 09:40 PM - S. Wrede**

- *Status changed from New to Feedback*
- *% Done changed from 0 to 50*

Updated installation guide available at [[Installation/Java]].

### **#3 - 09/20/2011 08:39 PM - S. Wrede**

*- Status changed from Feedback to Resolved*

*- % Done changed from 50 to 100*